## BUENOS AIRES EDUCACIÓN

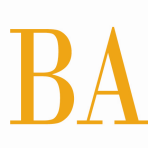

## **Escuela Primaria Nº 5**

**Título:** Nueva aula

Soy Patricia, MG de la EP Nª 5 de Gómez de la Vega distante a 14 km de la ciudad cabecera de Brandsen y tengo a mi cargo los nenes de 3ª A 6ª años en las áreas de Ciencia Naturales y Matemática.

Mis nenes pertenecen a una comunidad rural cercana a la ciudad, pero distante a la hora de tener los accesos a las nuevas tecnologías.

Recibimos como premio de la Feria Nacional de Ciencia y Tecnología un "aula virtual", desde ese momento todo fue una larga espera de algo desconocido.

Una nueva jornada comienza, el salón se ve ante la imagen de algo novedoso, ¿Qué es? ¿Qué hay ahí? Se oyen las vocecitas murmurando…

Llegó a nuestra escuela el "aula virtual", llega el correo argentino y comienzan a bajar, cajas, cajitas, bolsas, etc. Cada caja al abrirla es una sorpresa, uhhhhhhh!!!! ahhhhh!!!!!!!! Mire seño!!!!!!! Todo es asombro, ojos emocionados, palabras de exclamación constante.

Me pongo junto al grupo y les cuento que esas "compus" como dicen ellos, la "tele grande" y un montón de cosas mas van acompañarnos diariamente.

¡Qué desafío para mí! ¿Qué hago? Debo saciar el entusiasmo, las expectativas de los nenes de tocarlas, usarlas, jugar con ellas.

Sentada en el comedor en mi hora institucional me planteo…¿Qué hago? Tengo tanta incertidumbre como mis nenes, soy una más ante ese "monstruo".

Concurro a la capacitación sobre el uso del aula virtual a cargo del ministerio de nación y mi cabeza comienza hacer "click". Ya más relajada comienzo a transitar el camino del desafío de trabajar y proyectar el uso de la misma en Ciencia Naturales.

Junto a esto le sumo la llegada de un hermoso regalo, un laboratorio obsequio de un grupo de ex – alumnos. Amo ver los ojos de mis nenes frente a las netbooks, ni hablar de sus caritas cuando ven la pantalla, el cañón, y cada herramienta que vamos anexando.

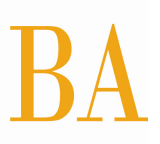

Todo comienza cuando queremos descubrir el nombre de esos "frasquitos" y "cosas" que están en las cajas. A medida que tomamos algún objeto de laboratorio, el mismo aparece en la pantalla con su nombre y uso, todo también aparece en sus netbooks, es impagable ver sus caras.

De repente los seño, seño: ¿Qué pasó? ¿Se fue la foto? Algunos temerosos, otros mas osados enfrentan miles de planteos y obstáculos, a los cuales me sumo.

¡Qué linda manera de trabajar!! Hasta yo me asombro, el uso de intranet, el uso de work, paint y seguir avanzando.

Surgen nuevas demandas, el uso de internet, del cual carecemos en la escuela, pero bajo información en mi casa y la traslado en el pendrive así ellos acceden a más datos sobre cada tema que surge. Las horas pasan en silencio, orden, concentración y atención, ponen énfasis en cada paso, en cada tarea. Ahora solo queda volcar lo realizado a la hoja, algunos piden imprimir, otros comentan lo realizado en sus carpetas, otros realizan láminas, cada uno se desenvuelve de una manera diferente pero productiva.

Así cada día surgen temas de actualidad, investigaciones de nuevos contenidos, y miles de inquietudes que nos marcan esta nueva etapa de trabajo.

Labor cumplida, puntapié inicial dado…a seguir avanzando juntos!!!!